Surname

Centre Number

0

Candidate Number

Other Names

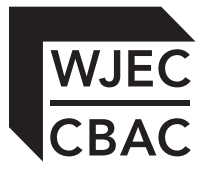

# **GCSE**

4331/01

## INFORMATION AND COMMUNICATION **TECHNOLOGY** UNIT 1: UNDERSTANDING ICT (SHORT COURSE) INFORMATION AND COMMUNICATION TECHNOLOGY UNIT 1: UNDERSTANDING ICT

A.M. FRIDAY, 13 January 2012

1½ hours

**Examiner only**

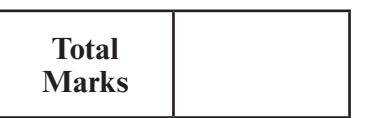

## **INSTRUCTIONS TO CANDIDATES**

Use black ink or black ball-point pen. Do not use pencil or gel pen. Do not use correction fluid.

Write your name, centre number and candidate number in the spaces at the top of this page.

Answer **all** questions.

Write your answers in the spaces provided in this booklet.

If you run out of space, use the continuation pages at the back of the booklet, taking care to number the question(s) correctly.

## **INFORMATION FOR CANDIDATES**

The number of marks is given in brackets at the end of each question or part-question. Quality of written communication will be assessed in question **11.**

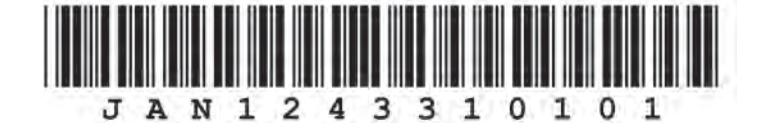

*Answer* **all** *questions in the spaces provided.*

- **1.** Peter is organising a school fair. He can use several software packages to help him to do this.
	- *(a)* From the list below, select the most appropriate software package to do each of the following tasks by circling the correct letter in the boxes. [3]
		- **A** Presentation Software **B** Database Software
			-

Examiner only

- **C** Data Logging Software **D** Email Software
- **E** Spreadsheet Software

### **The first one has been done for you.**

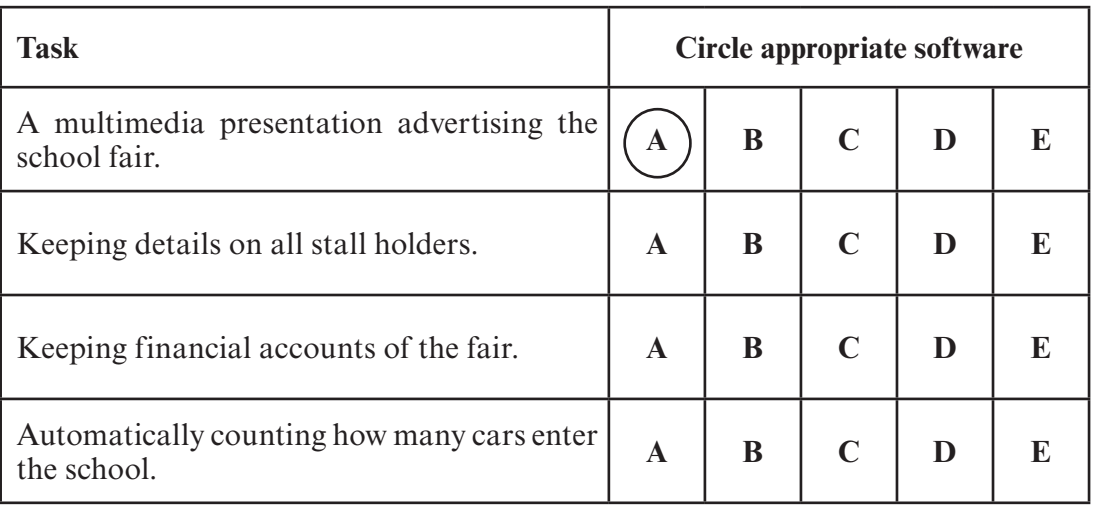

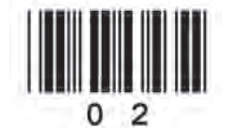

*(b)* Peter used his *Desktop Publishing (DTP) software* to show where each stall is.

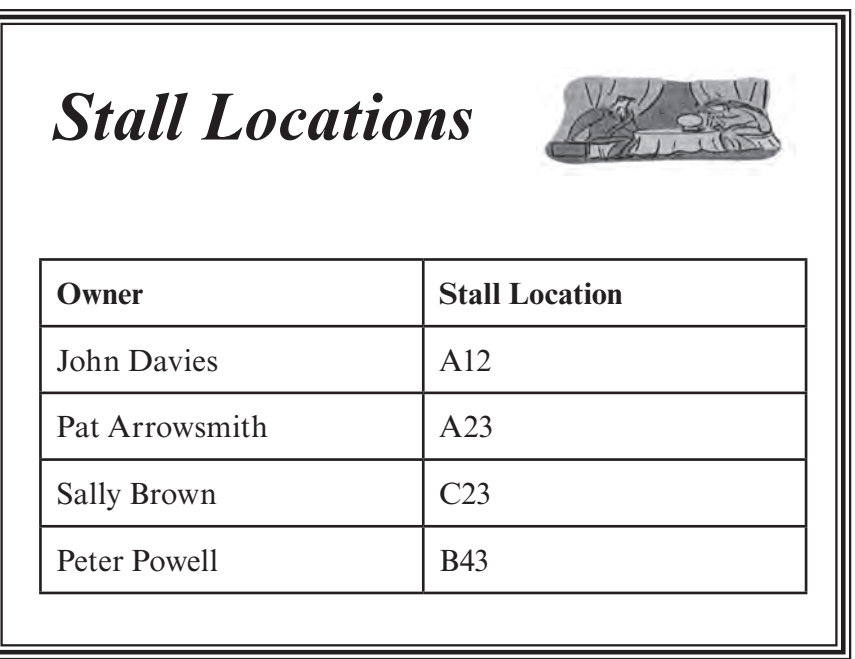

Give **four** features of DTP software used to produce the document above. [4]

**.................................................................................... ....................................................................................**

**.................................................................................... ....................................................................................**

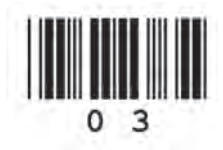

**2. Tick** ( $\checkmark$ ) the appropriate box to show which of the following is data, which is information and which is knowledge. [4] which is knowledge.

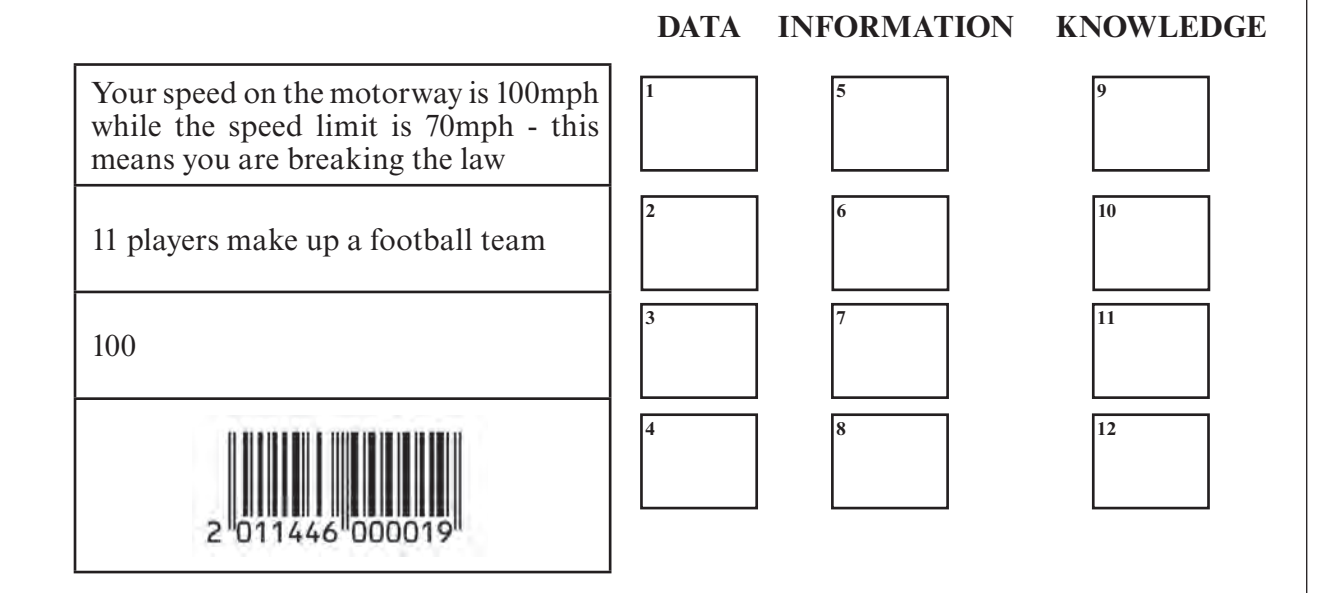

## $\mathbf{O}$  $\Lambda$

## **3.** *(a)* **Tick** (√) which of the following statements about Bluetooth are **True** or **False**. [4]

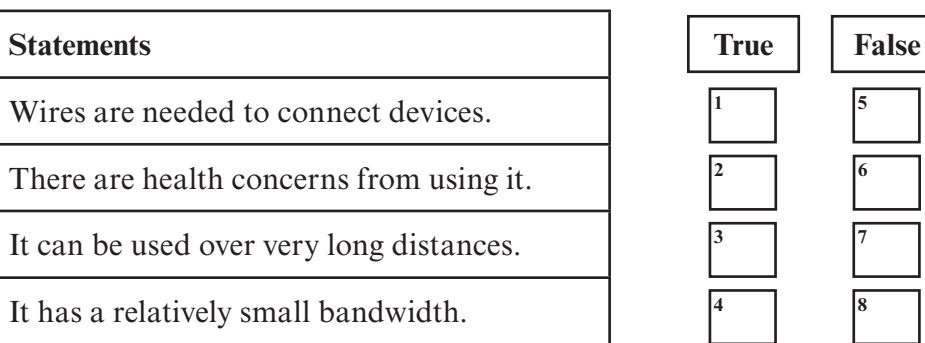

*(b)* A *Geographical Information System (GIS)* can be used to capture and display information. One use of GIS is to determine how far it is from one place to another.

Give **one** other use of GIS. [1] *(c)* Give **four** advantages of using *broadband* rather than *dialup* to access the Internet. [4]

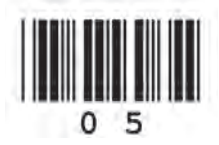

6 Examiner **4.** *(a)* **Tick** (√) which **two** of the following are advantages to customers of online shopping. [2] *(b)* **Tick** (√) to show which **three** of the following are methods of finding a shopping website on the Internet. [3] **Home Shopping** Can buy goods 24/7. Wider range of goods to choose from. Extra costs of postage and packing. Always delivered on time. **Advantage Tick (**√**) 1 3 4 2**

only

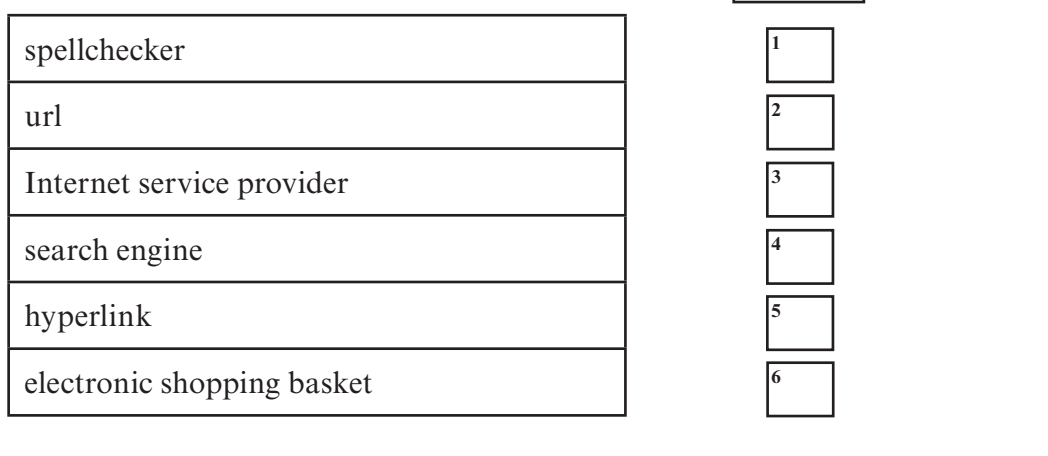

- *(c)* Some online stores allow shoppers to download the goods they buy. Give an example of what type of goods could be downloaded. [1]
- *(d)* Give **one** method of payment used to pay for goods over the Internet. [1]

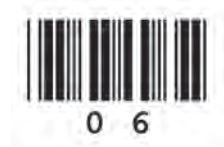

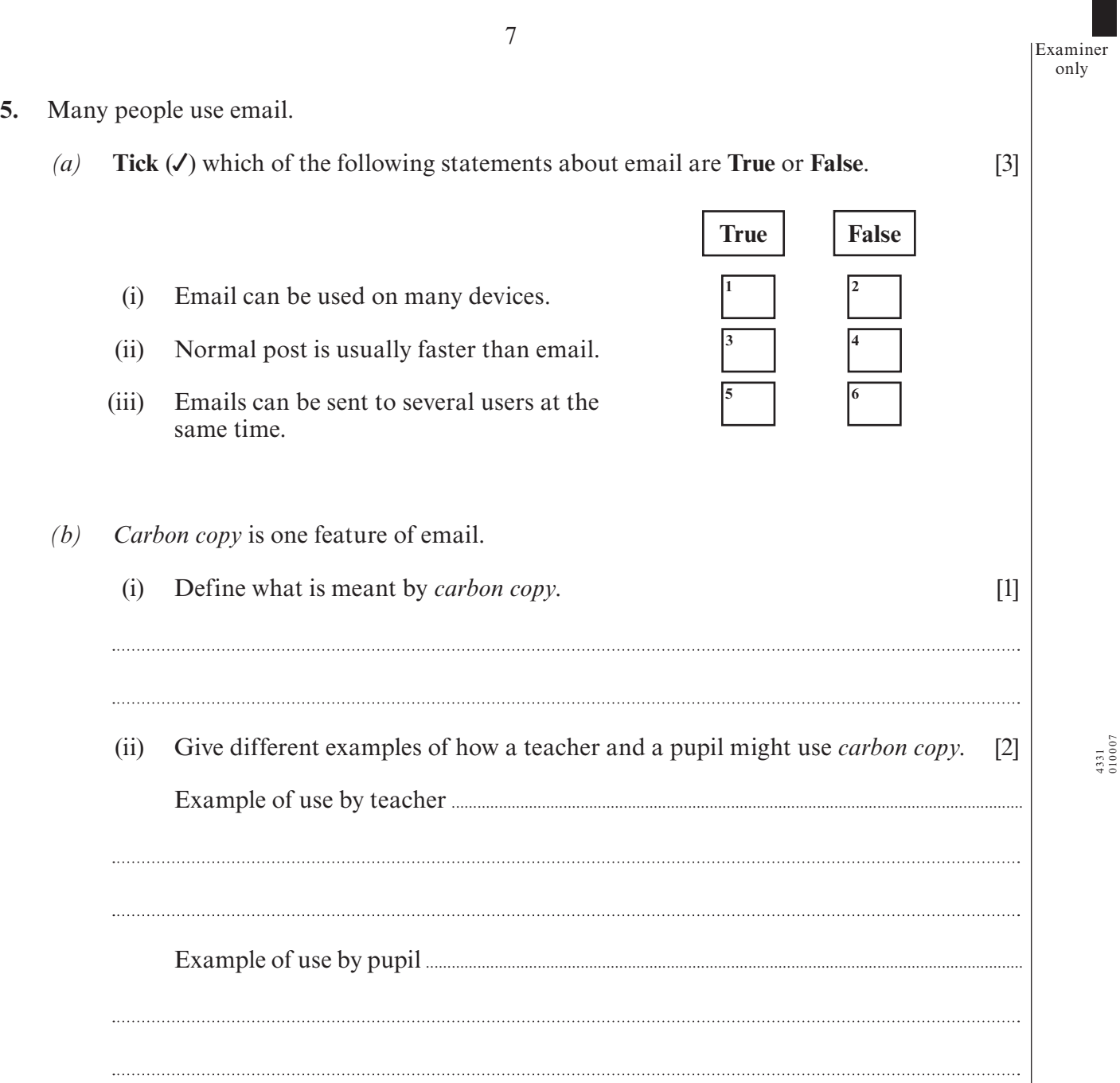

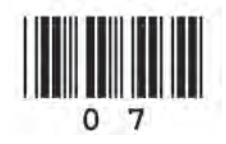

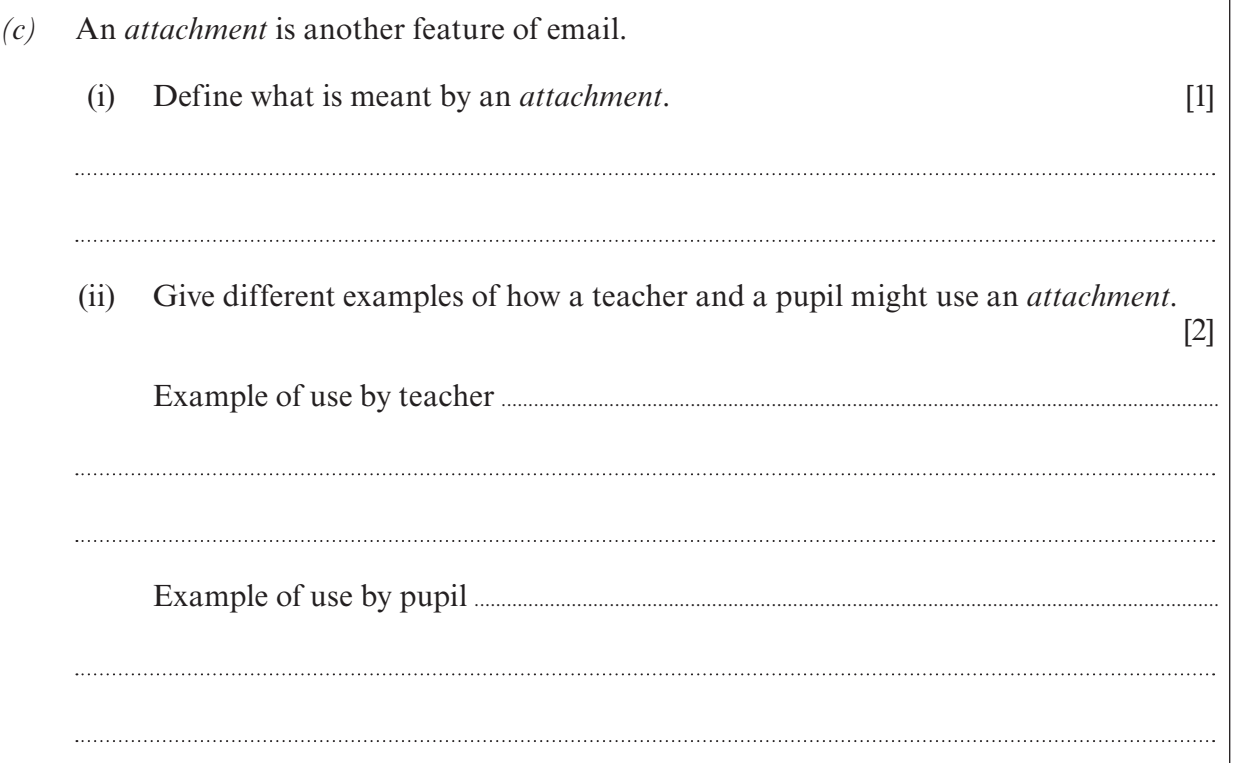

**6.** A teacher has set up a spreadsheet to record examination results. Part of the spreadsheet is shown below.

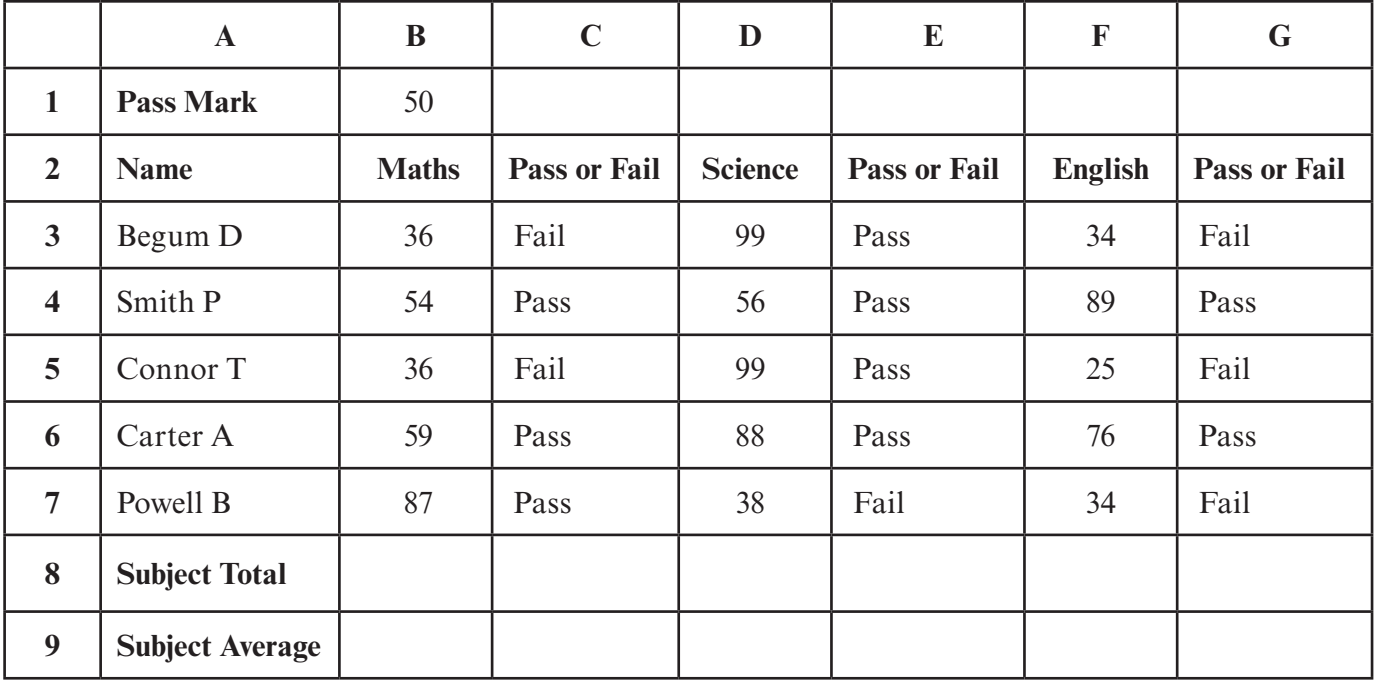

*(a)* State the data in cell **B1**. [1]

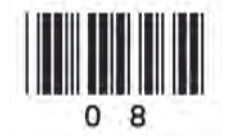

Examiner only

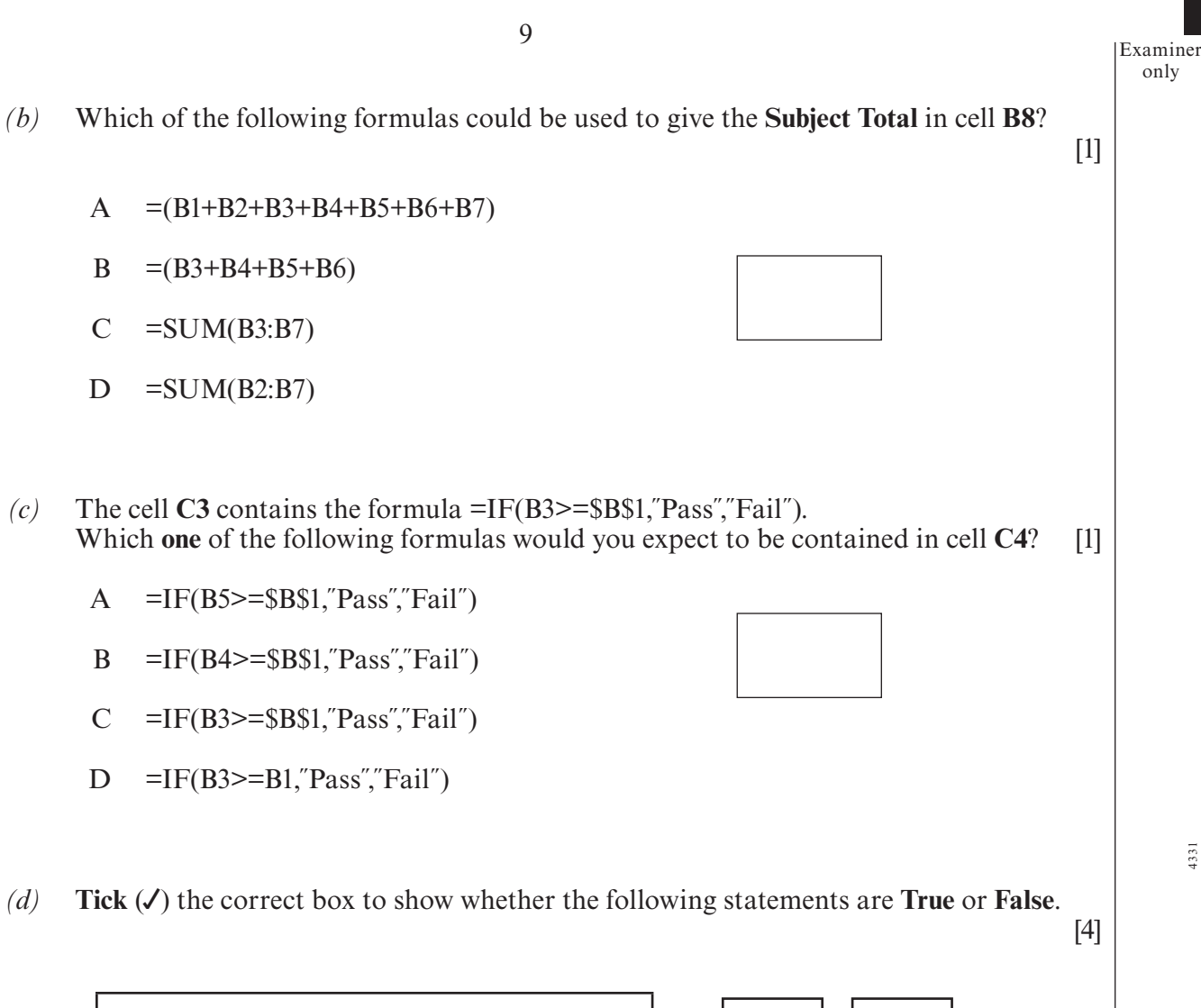

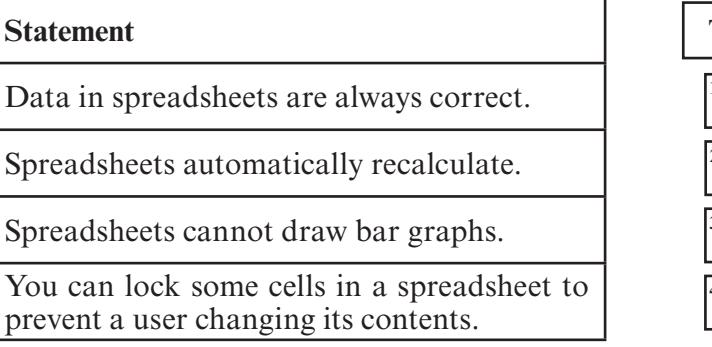

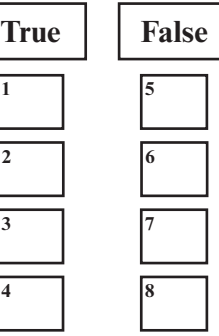

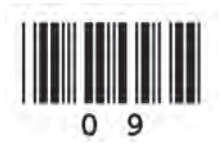

A college has created an indoor 'rainforest'. The following sensors are being used to control the conditions in the rainforest. If a sensor detects a value that is too high it  $7.$  $\left( a\right)$ sends a value 1 to the computer.

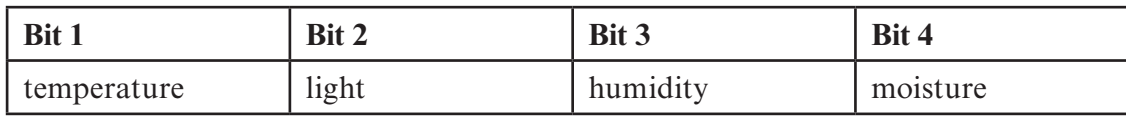

The four bits are sent in the order shown above.

For each of the following describe the conditions in the rainforest when the following bit patterns are received.  $[3]$ 

0000  $(i)$  $(ii)$ 1100  $(iii)$ 1111 

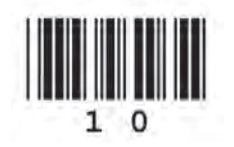

*(b)* The college uses a robot to teach computer control using the following instructions.

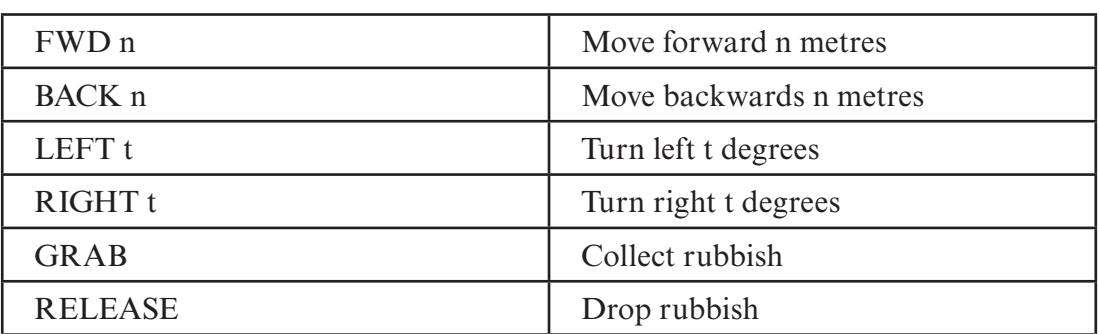

Write a set of instructions to make the robot travel the walkway shown in the plan below, pick up the rubbish and drop it in the bin. [3]

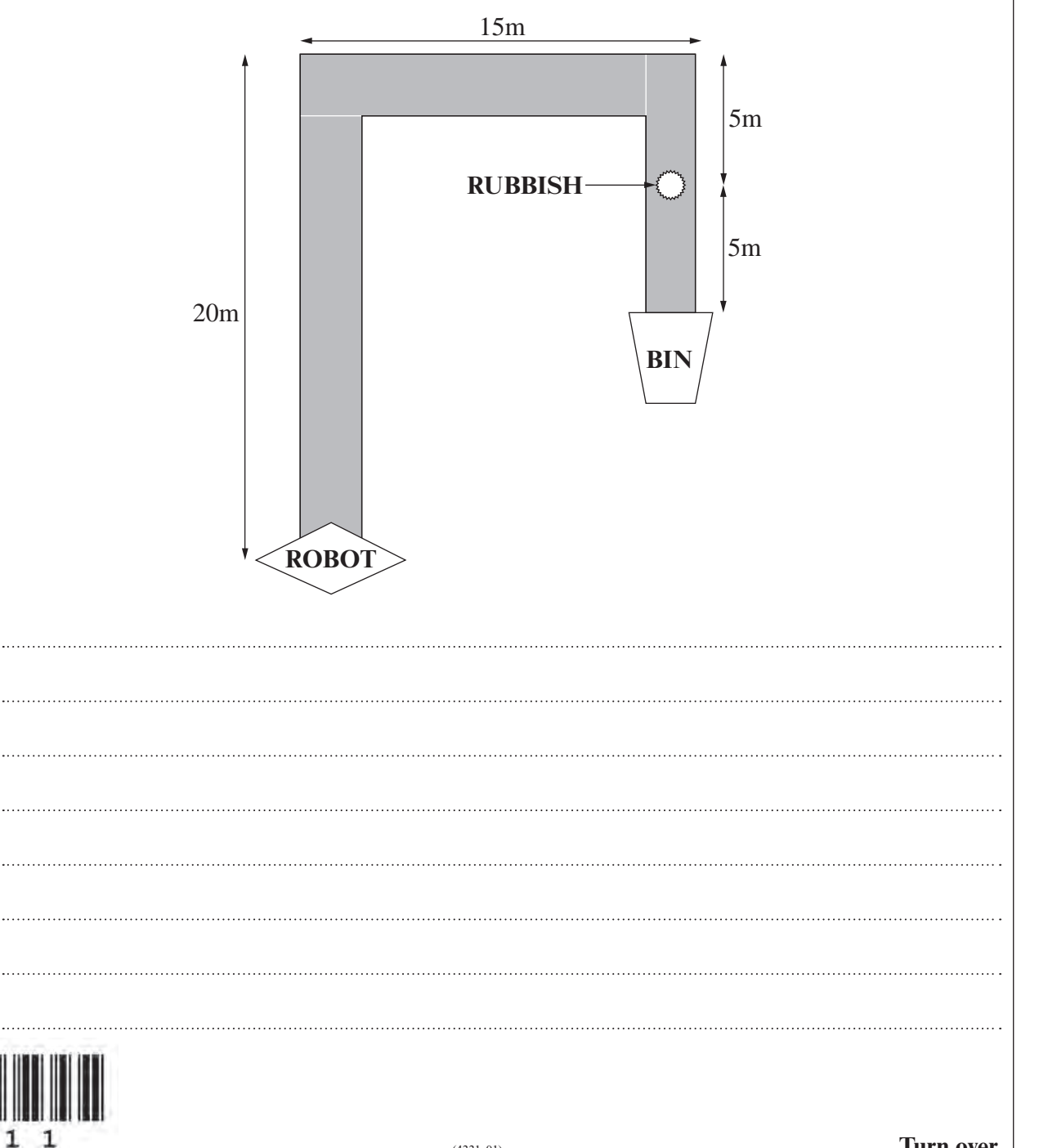

(4331-01)

*(a)* Other than a standard keyboard and mouse, state **two** input devices which would be suitable for disabled users. [2]

Examiner only

INPUT DEVICE 1 **................................................................................................................................**

INPUT DEVICE 2 **................................................................................................................................**

- *(b)* Users can customise their desktops. Give **two** ways that people with poor eyesight can customise their desktops. [2]
	- (i) **........................................................................................................................................................**
	- (ii) **........................................................................................................................................................**
- **9.** A school football club keeps details of its members in a computer database.

Part of this database is shown below.

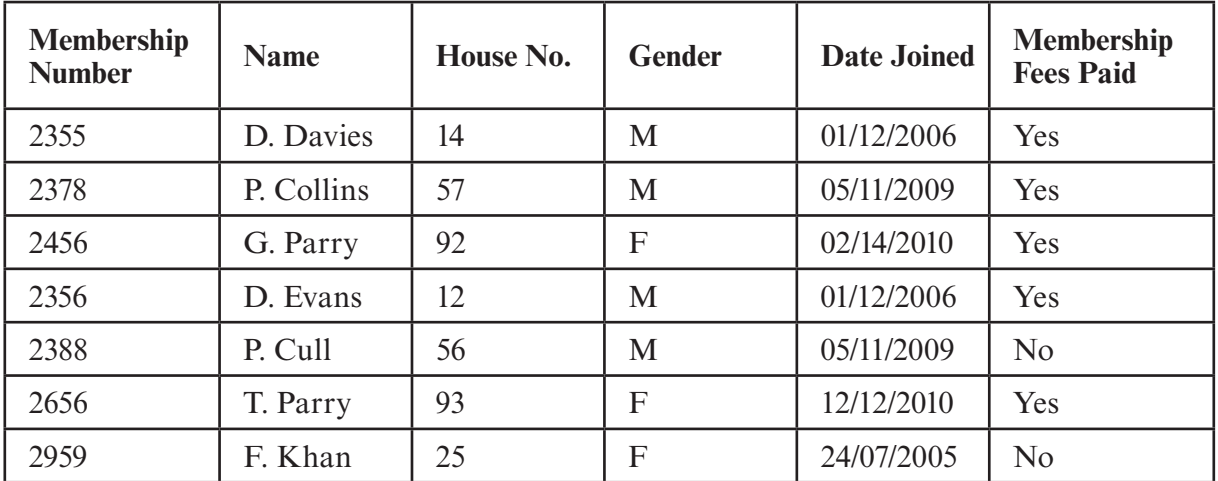

- *(a)* State the number of records shown. [1]
- $(b)$  Give the key field.  $[1]$
- *(c)* State the purpose of the key field. [1]

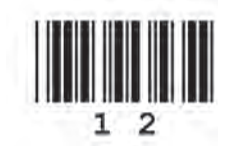

*(d)* The Gender field is coded. State **two** advantages of encoding data this way. [2]

**Advantage 1 ....................................................................................................................................................................................**

**Advantage 2 ....................................................................................................................................................................................**

*(e)* The club wants to find the female members who have paid their membership fees. Complete the table below to show how they can obtain this information from the database. database. [2]

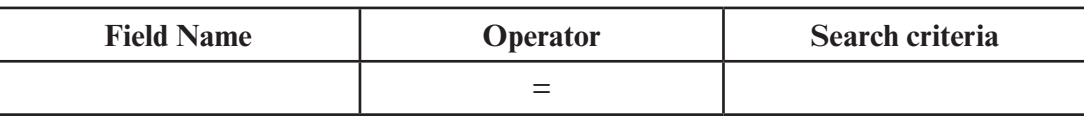

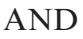

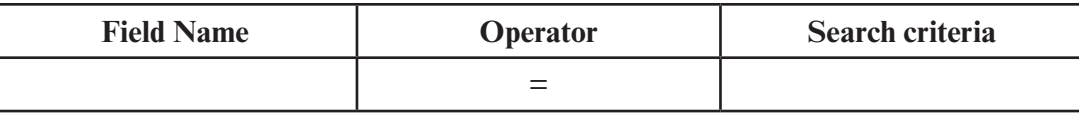

- *(f)* The phrase *GIGO (Garbage In Garbage Out)* is often used when referring to data.
	- (i) Give an example of the error in the data shown opposite. [1]
	- (ii) Describe how this error could have happened and describe a method of preventing this error. this error. [3]

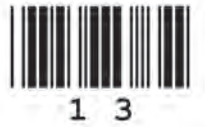

(iii) One advantage of storing the data in a computer database is that it takes up less office space. Describe using examples, **two** *other* advantages to the club of using a computer to store the membership data. [4]

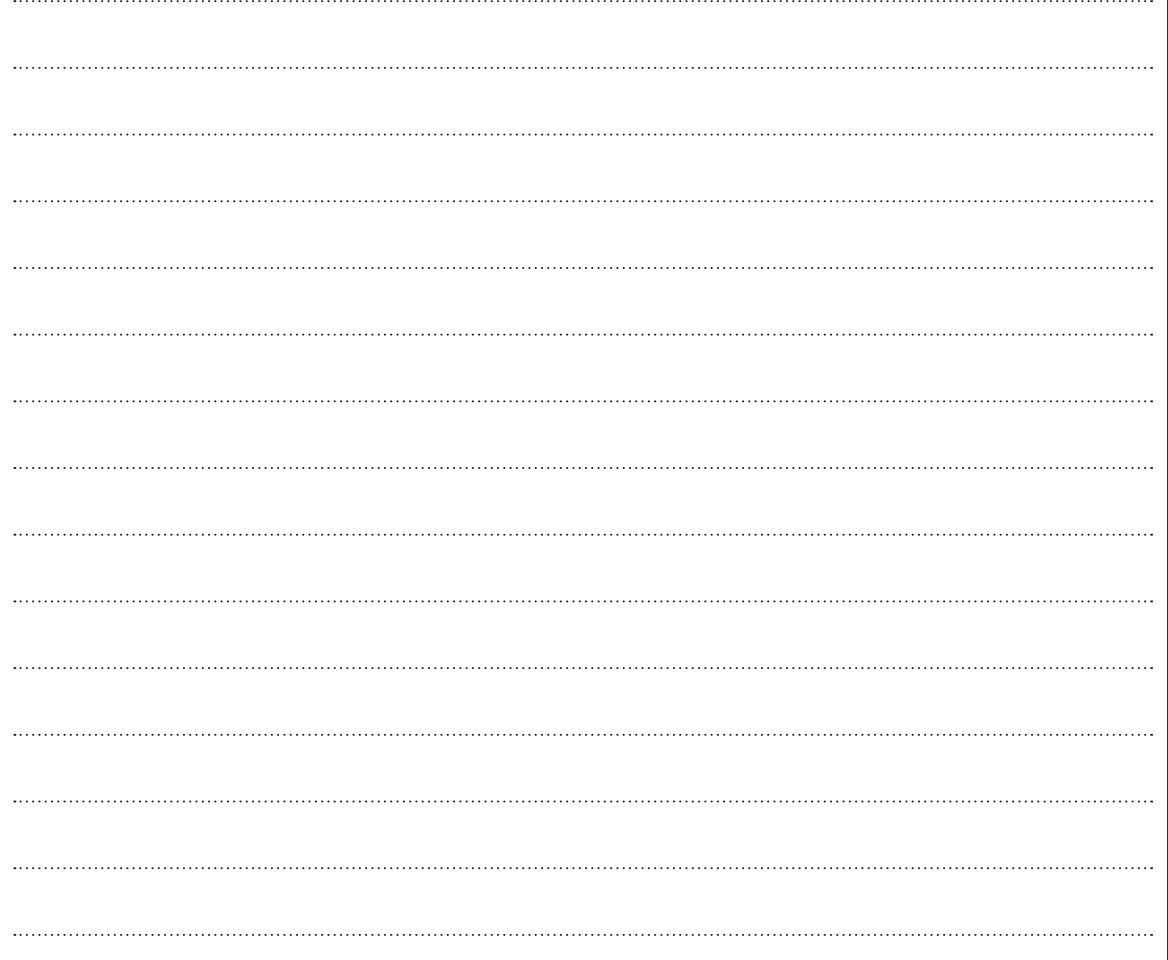

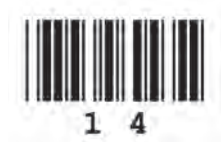

**10.** State **one** electronic method of registering school pupils and give **two** advantages of such systems to the school. [3] 

**Turn over.**

15 Examiner only

**11.** Cinema tickets can be booked on line. Other than name and contact details give **four** important items of data required when booking a cinema ticket. Discuss **four** advantages and **one** disadvantage of booking a cinema ticket online. [9] 

16 Examiner

only

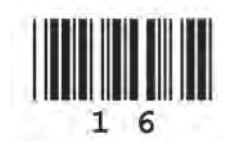

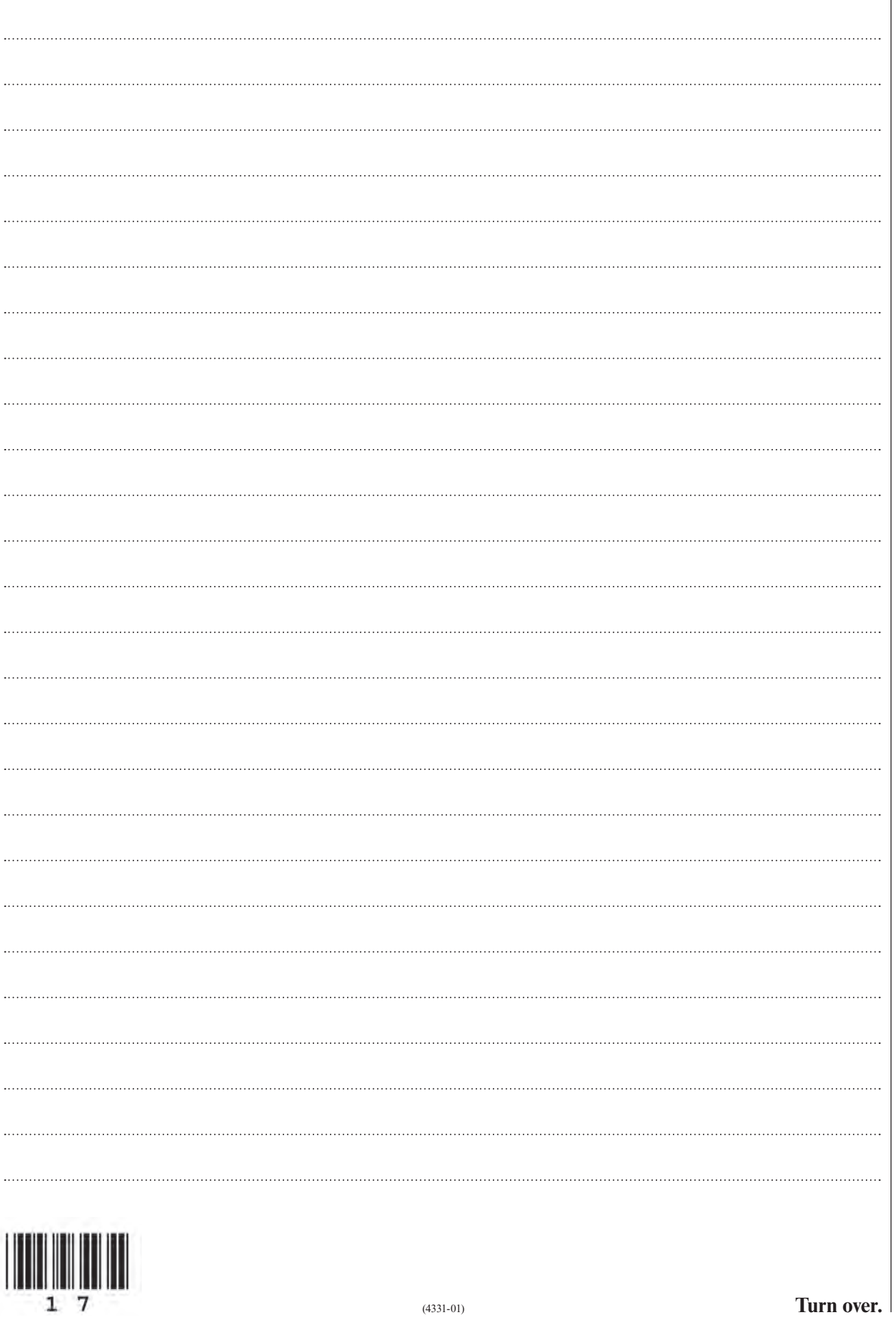

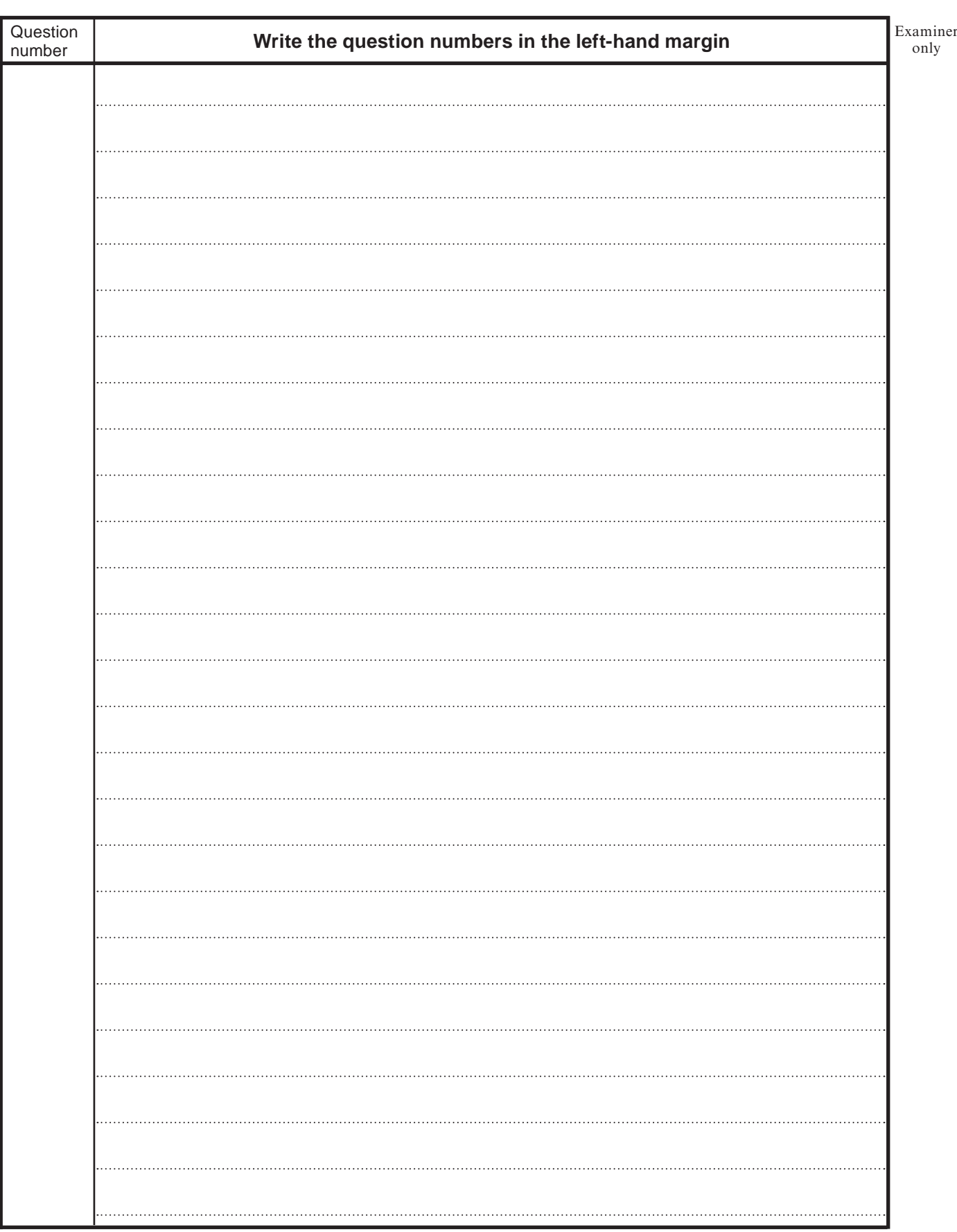

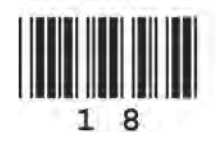

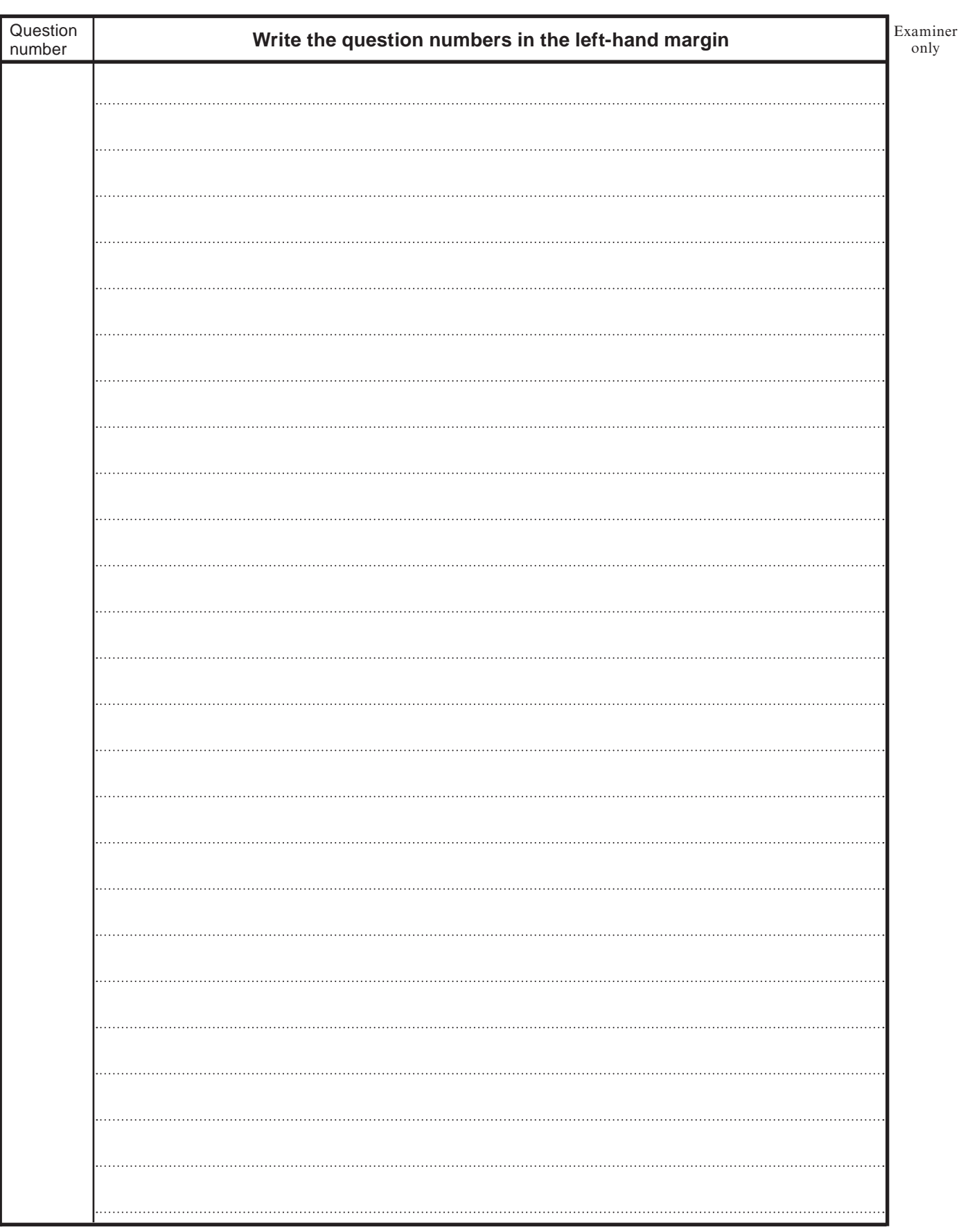

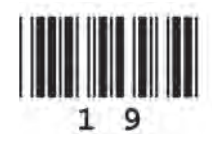

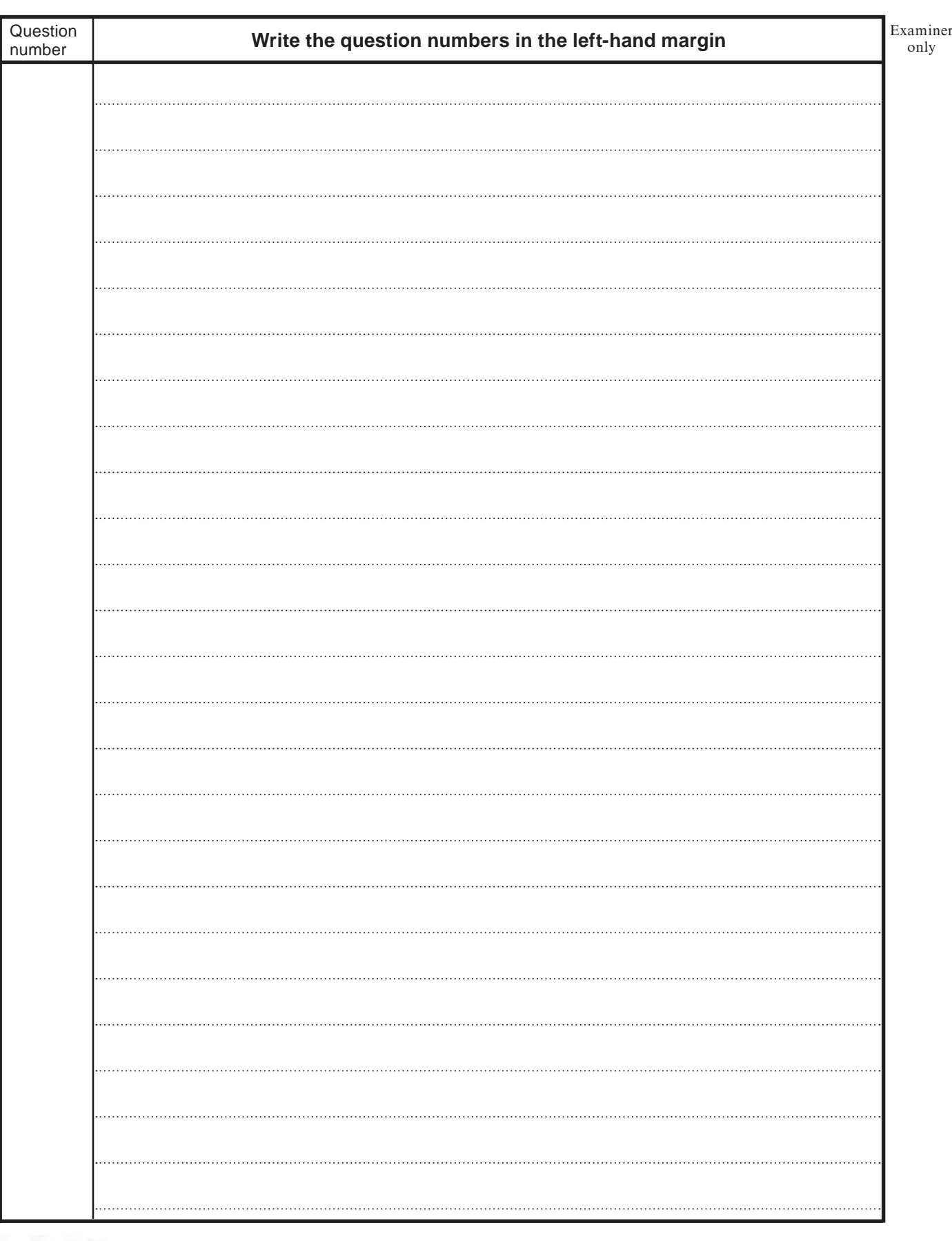

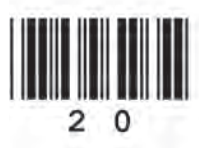